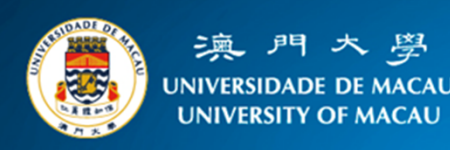

## **UMMoodle's Attendance System**

## **FAQ:** Can students help others to take attendance?

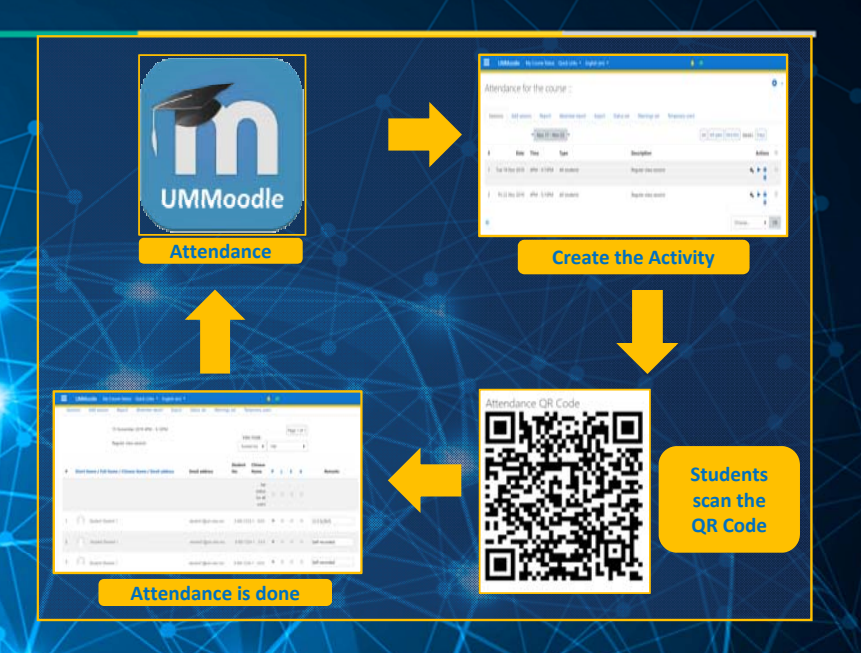

- At this moment, the system has several features to avoid cheating.
	- Dynamic QR Code the code changes every 30 seconds.
	- Students must be using UM's Wi-Fi they should be within UM's campus.
	- One device can only do attendance once the IP can only be used once.
- . However, the system can be beaten if the student has two devices and the access of the UMMoodle's account of his or her classmate.